# Package 'splithalf'

January 8, 2021

Type Package Title Calculate Task Split Half Reliability Estimates Version 0.7.2 Maintainer Sam Parsons <sam.parsons@psy.ox.ac.uk> Description Estimate the internal consistency of your tasks with a permutation based splithalf reliability approach. Unofficial release name: ``Kitten Mittens''. Depends  $R$  ( $> = 3.3$ ) Imports tidyr, dplyr, stats, Rcpp, robustbase, ggplot2, plyr, grid, patchwork LinkingTo Rcpp Suggests knitr, rmarkdown, tools, License GPL-3 Encoding UTF-8 LazyData true RoxygenNote 7.1.0 URL <https://github.com/sdparsons/splithalf> BugReports <https://github.com/sdparsons/splithalf> NeedsCompilation yes Author Sam Parsons [aut, cre] Repository CRAN Date/Publication 2021-01-08 18:00:08 UTC

## R topics documented:

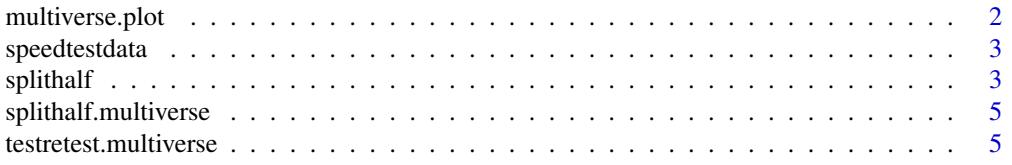

#### <span id="page-1-0"></span>**Index** [7](#page-6-0) **7**

multiverse.plot *Visualising reliability multiverses*

#### Description

The (unofficial) function version name is "This function will make you a master in bird law"

The (unofficial) function version name is "This function will get you up to here with it"

#### Usage

```
multiverse.plot(
  multiverse,
  title = ",
  vline = "none",
  heights = c(4, 5),
  SE = FALSE\mathcal{L}
```
threshold(multiverse, threshold, use = "estimate", dir = "above")

#### Arguments

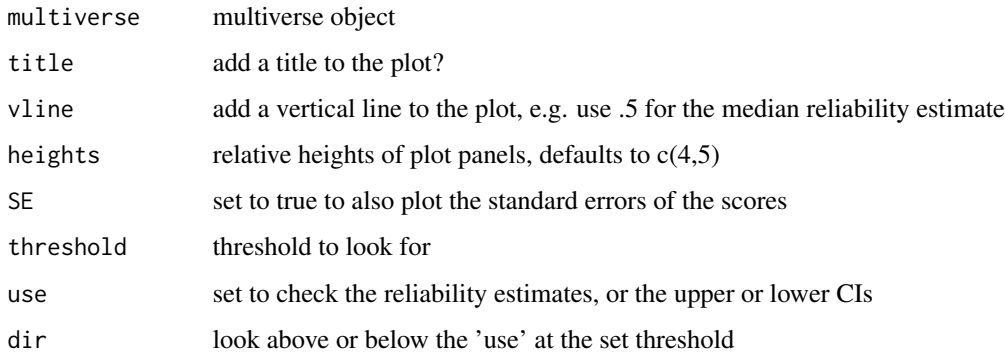

#### Value

Returns a visualistation of a multiverse object

#### Examples

## see online documentation for examples

<span id="page-2-0"></span>

#### Description

This simulation was run to estimate the relative runtimes for different possible combinations of sample sizes and trial numbers etc.

#### Usage

data(speedtestdata)

#### Format

A data frame with 225 rows and 6 variables

#### Details

- X. codes for the simulation number
- V1. codes for the sample size
- V2. codes for the number of conditions run
- V3. codes for the number of trials
- V4. codes for the number of permutations
- V5. codes for the runtime

splithalf *Internal consistency of task measures via a permutation split-half reliability approach*

#### Description

This function calculates split half reliability estimates via a permutation approach for a wide range of tasks The (unofficial) version name is "This function gives me the power to fight like a crow"

#### Usage

```
splithalf(
  data,
  outcome = "RT",
  score = "difference",
  conditionlist = FALSE,
  halftype = "random",
 permutations = 5000,
  var.RT = "latency",
```

```
var.ACC = "accuracy",
 var.condition = FALSE,
 var.participant = "subject",
 var.trialnum = "trialnum",
 var.compare = "congruency",
 compare1 = "Congruent",
 compare2 = "Incongruent",
 average = "mean",plot = FALSE,
 round.to = 2)
```
#### Arguments

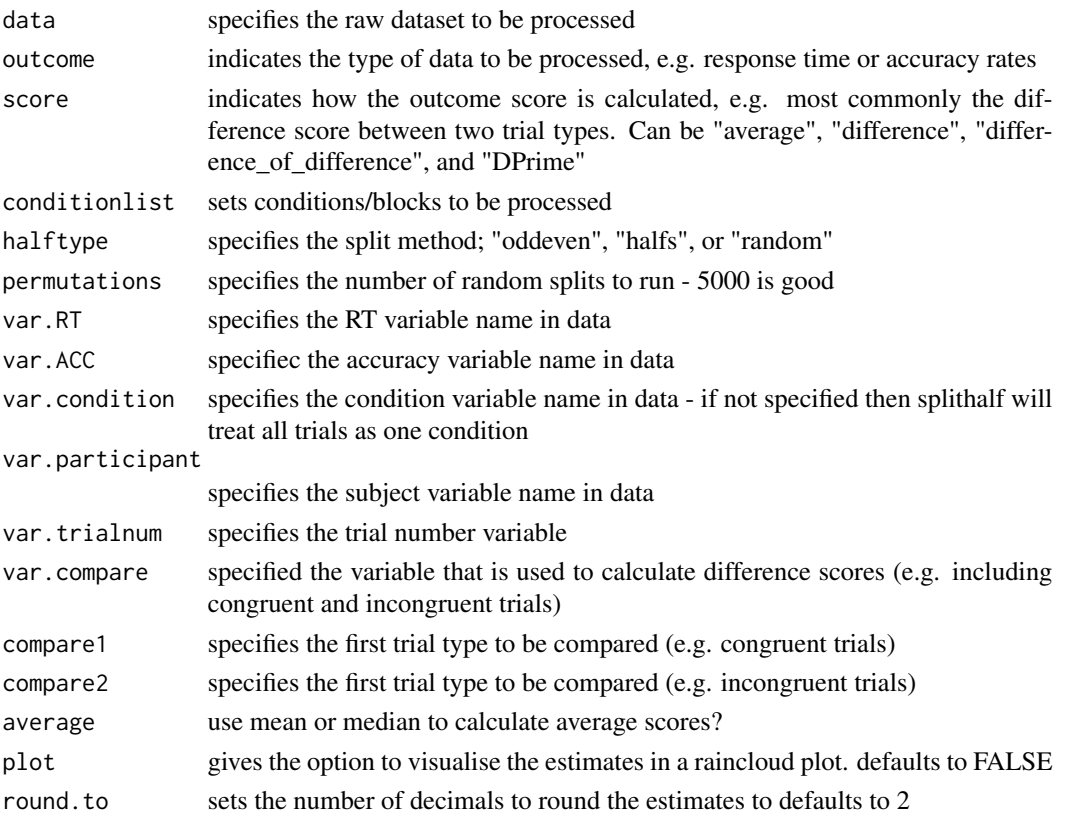

#### Value

Returns a data frame containing permutation based split-half reliability estimates

splithalf is the raw estimate of the bias index

spearmanbrown is the spearman-brown corrected estimate of the bias index

Warning: If there are missing data (e.g one condition data missing for one participant) output will include details of the missing data and return a dataframe containing the NA data. Warnings will be displayed in the console.

#### <span id="page-4-0"></span>splithalf.multiverse 5

#### Examples

## see online documentation for examples

splithalf.multiverse *Multiverse of data processing decisions on internal consistency reliability estimates.*

#### Description

The (unofficial) function version name is "This function will let you get honey from a hornets nest"

#### Usage

splithalf.multiverse(input, specifications)

#### Arguments

input splithalf object or list of splithalf objects specifications list of data processing specifications

#### Value

Returns a multiverse object containing the reliability estimates and dataframes from all data processing specifications provided

#### Examples

## see online documentation for examples

testretest.multiverse *Multiverse of data processing decisions on test retest reliability estimates.*

#### Description

The (unofficial) function version name is "This function will help you pay the troll toll"

#### Usage

```
testretest.multiverse(
  input,
  specifications,
  test = "ICC2",
 var.participant = "subject",
 var.ACC = "correct",
  var.RT = "RT"
)
```
#### Arguments

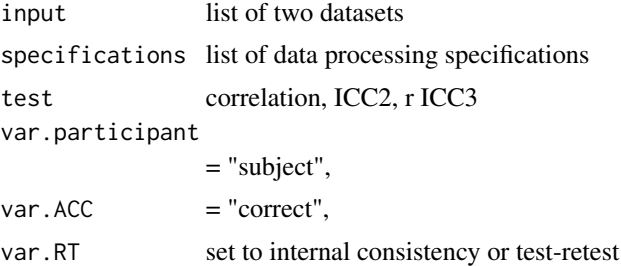

#### Value

Returns a multiverse object containing the reliability estimates and dataframes from all data processing specifications provided

### Examples

## see online documentation for examples

# <span id="page-6-0"></span>Index

multiverse.plot, [2](#page-1-0)

speedtestdata, [3](#page-2-0) splithalf, [3](#page-2-0) splithalf.multiverse, [5](#page-4-0)

testretest.multiverse, [5](#page-4-0) threshold *(*multiverse.plot*)*, [2](#page-1-0)